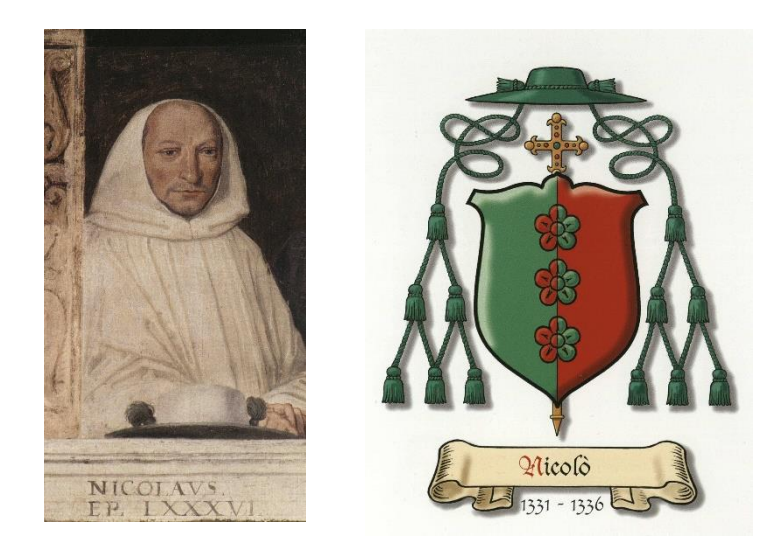

## **NICOLO'**

## **Biografia**

Il pontefice Giovanni XXII da Avignone, ove risiedeva, avocò a sé e alla Sede Apostolica la nomina dei vescovi della provincia di Aquileia: avocazione decretata per un biennio e che fu poi una o più volte rinnovata per «*certis et rationalibus causis*». Non è improbabile che una di queste cause, e forse la principale, fosse l'atteggiamento di Cangrande verso la Santa Sede. Egli già aveva giurato fedeltà a Federico d' Austria (16 marzo 1317), in seguito, a intervalli, si mostrò devoto a Ludovico il Bavaro: forse anche il ricordo dell'ingerenza dei Della Scala nelle elezioni di vescovi nella II metà del secolo precedente può aver influito sulla decisione del papa.

Per l'avocazione stabilita, il pontefice nominò vescovo Nicolò, di origine milanese, abate benedettino del monastero di Villanova nella diocesi di Vicenza. Eletto il 27 novembre 1331, con bolla del 10 febbraio 1332 il papa gli notificò la nomina e nello stesso tempo scrisse al Capitolo, al clero, ai fedeli della città e della diocesi, ai vassalli del vescovado e al patriarca di Aquileia dandone notizia.

Nicolò, che l'Ughelli dice di vita tanto modesta e afferma che non si poteva desiderare un pastore più solerte e pio, tenne la sede di Verona per circa cinque anni. Pare che essendo in condizioni disastrose il palazzo vescovile, abbia trasportato temporaneamente la sua residenza sul colle presso la chiesa di Santa Maria di Nazareth.

Si hanno dei suoi atti, come i documenti del 6 dicembre 1332 e del 15 dicembre dello stesso anno, per il monastero di Santa Croce. Più avanti è testimoniato da documenti del 10 marzo 1333, con cui accetta la rinuncia di fra" Bonaventura al priorato dell'ospedale di San Daniele, documento che è datato in episcopali curia de Nazareth, e ancora un documento del 1335, proveniente, quest'ultimo,

dall'archivio del monastero di San Silvestro. Nel 1336 Nicolò di concerto con Ognibene, arciprete della Congregazione del Clero Intrinseco e coi rettori delle chiese, riformò la ripartizione delle parrocchie, fissandone il numero di 52, come da rotolo del notaio Pegoraro dei Guidotti in data 4 luglio 1336. Mori nello stesso 1336.